## Α

Install and configure DNS Services in a Domain Controller. Create different records in the forward and reverse lookup zones.

## В

Configure Inter-VLAN Routing using a Multi-layer switch. Use the below network configurations.

| PC  | IP Address    | Subnet Mask   | Default Gateway | Switch Port<br>Number | VLAN<br>Number |
|-----|---------------|---------------|-----------------|-----------------------|----------------|
| PC1 | 192.168.10.11 | 255.255.255.0 | 192.168.10.1    | 1                     | 10             |
| PC2 | 192.168.10.12 | 255.255.255.0 | 192.168.10.1    | 2                     | 10             |
| PC3 | 192.168.20.11 | 255.255.255.0 | 192.168.20.1    | 3                     | 20             |
| PC4 | 192.168.20.12 | 255.255.255.0 | 192.168.20.1    | 4                     | 20             |

## С

Create a network topology as in the figure. Assign IP addresses properly and apply static routing to interconnect the systems.

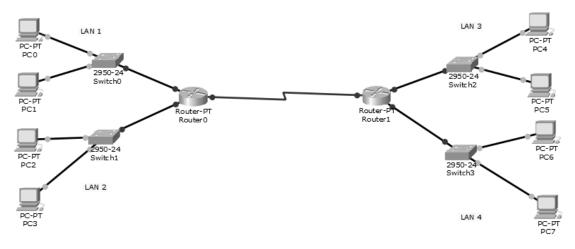

## D

Create a network topology as in the figure. Assign IP addresses properly, create VLANs and configure inter-VLAN routing using Router-on-a-stick method.

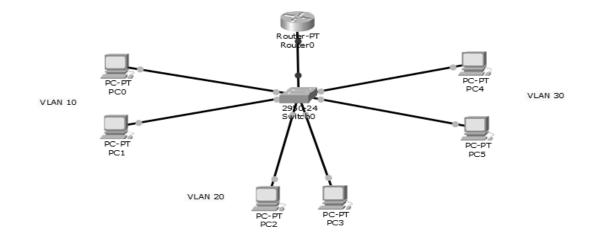